#### **ФАХОВИЙ КОЛЕДЖ ЗАКЛАДУ ВИЩОЇ ОСВІТИ «УНІВЕРСИТЕТ КОРОЛЯ ДАНИЛА»**

Циклова комісія з інформаційних технологій

## **МЕТОДИЧНІ ВКАЗІВКИ**

## щодо виконання курсової роботи з дисципліни «**ОБ'ЄКТНО-ОРІЄНТОВАНЕ ПРОГРАМУВАННЯ**»

для здобувачів фахової передвищої освіти денної та заочної форми навчання

**Освітньо-професійна програма «Інженерія програмного забезпечення»** Спеціальність**121 Інженерія програмного забезпечення** Галузь знань **12 Інформаційні технології** 

Затверджено Педагогічною радою Фахового Протокол № 1 від «29» серпня 2022  $\epsilon$ Голова Педагогічної ради **ПНА ВАРВАРУК** ä RMINOÏ OCBITH Схвалено методичною радою Фахового коледжу ЗВО «Університет Короля Данила» Протокол №1 від «26» серпня 2022 р. Голова методичної ради Тетяна ЗУБ'ЯК

Методичні вказівки щодо виконання курсової роботи з дисципліни «Об'єктноорієнтоване програмування» розглянуто і схвалено на засіданні циклової комісії з інформаційних технологій.

Протокол № 1 від «25» серпня 2022 р.

Голова циклової комісії *— «Да риш* Наталія МАЛИНОВСЬКА»

РОЗРОБНИК: **ПАШКЕВИЧ Олег Петрович** – кандидат технічних наук. **ЗМІСТ**

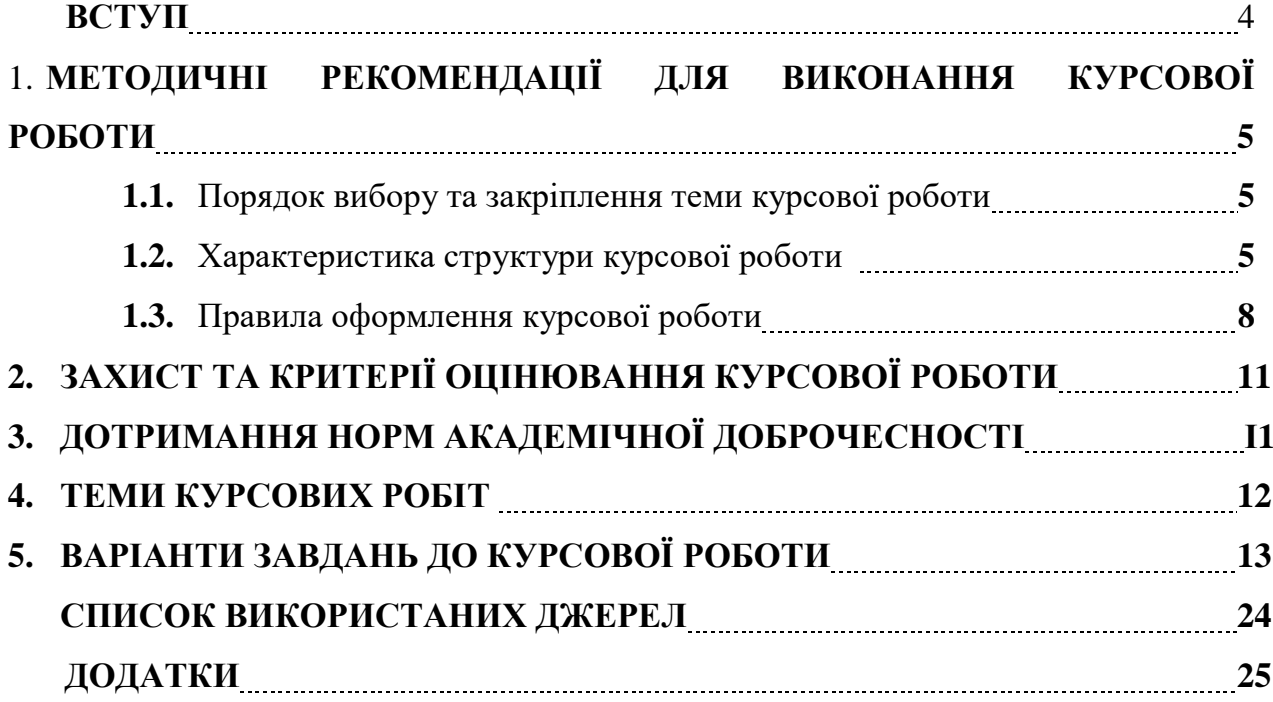

#### **ВСТУП**

Курсова робота є самостійною, практично-дослідницькою роботою, у процесі написання якої студент виявляє своє вміння відбирати, систематизувати і творчо осмислювати технічну документацію, працювати із спеціальною літературою, робити правильні і обґрунтовані висновки, знаходити в них головне, формулювати та логічно викладати свої думки.

Згідно з навчальним планом у 6 семестрі для здобувачів фахової передвищої освіти за освітньо-професійною програмою «Інженерія програмного забезпечення» передбачена курсова роботи з дисципліни «Об'єктно-орієнтоване програмування», яка є завершальним етапом вивчення відповідної дисципліни.

**Мета написання курсової роботи** – поглибити теоретичні знання, набуті студентами у процесі вивчення дисципліни і виробити вміння застосувати їх у практичній діяльності.

**Завдання курсової роботи** – навчити студентів користуватися та опрацьовувати технічну літературу, сприяти поглибленому засвоєнню набутих знань студентами з дисципліни «Об'єктно-орієнтоване програмування», ґрунтовному вивченню обраної мови програмування та популярних інструментів розробки.

Виконання курсової роботи повинно сприяти формуванню у студента навичок творчої та дослідницької роботи.

**Тематика курсової роботи** має відповідати завданням навчальної дисципліни і тісно пов'язуватися з практичними потребами конкретного фаху. Тематика розробляється викладачем – керівником роботи, погоджується на засіданні циклової комісії та затверджується директором Коледжу.

**Захист курсової роботи** проводиться публічно перед комісією у складі трьох осіб, у яку входять викладачі циклової комісії, заступник директора Коледжу, за участю керівника курсової роботи.

Здобувач освіти, який без поважної причини не подав курсову роботу в зазначений термін або не захистив її, вважається таким, що має академічну заборгованість. При отриманні незадовільної оцінки здобувач освіти за рішенням комісії виконує курсову роботу за новою тематикою або перепрацьовує попередню роботу в термін, визначений головою циклової комісії.

Курсові роботи повинні буди здані голові циклової комісії (для зберігання) не пізніше, ніж через два тижні після завершення курсового проєктування. Відповідальність за своєчасну здачу курсових робіт несе безпосередньо керівник курсової роботи.

Курсові роботи зберігаються в архіві закладу освіти упродовж трьох років, а потім списуються в установленому порядку.

**Професійні компетентності стандарту фахової передвищої освіти за спеціальністю 121 Інженерія програмного забезпечення** (затвердженого наказом МОН України № 1006 від 21.09.2021 року), **набуття яких забезпечується** 

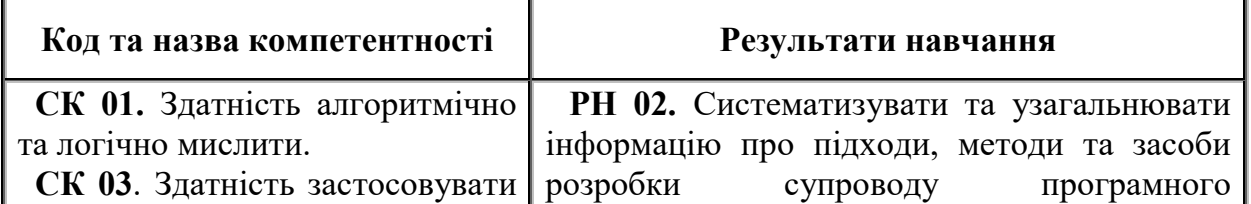

#### **написанням курсової роботи**

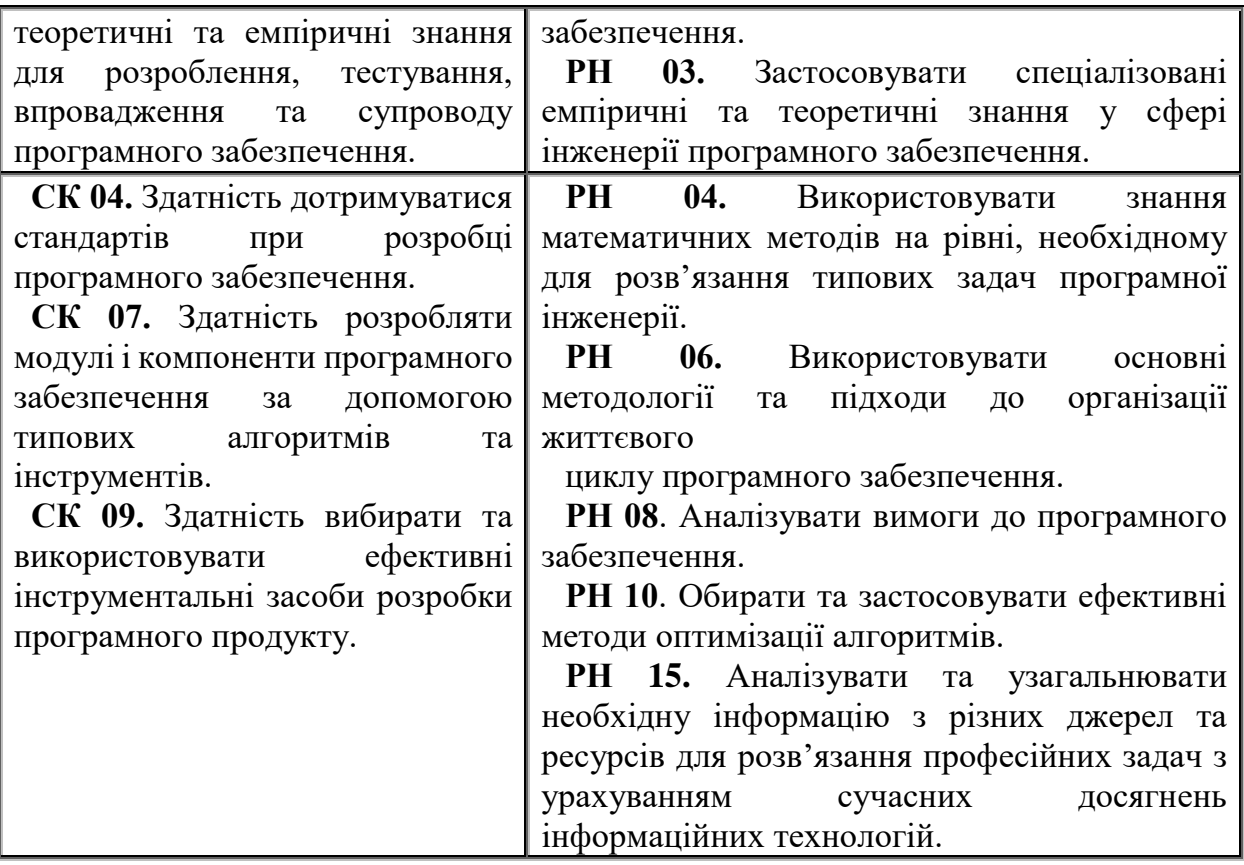

## **1. МЕТОДИЧНІ РЕКОМЕНДАЦІЇ ДЛЯ НАПИСАННЯ КУРСОВИХ РОБІТ**

## **1.1. Порядок вибору та закріплення теми курсової роботи**

Правильний вибір теми сприяє успішному написанню курсової роботи. Тема має бути добре знайомою, сучасною та актуальною, присвяченою розгляду важливих у теоретичному і практичному плані питань в контексті об'єктноорієнтованого програмування.

Обов'язковим правилом вибору теми є те, що йому має передувати належна теоретична підготовка, тобто відповідне оволодіння необхідним матеріалом з предмету даного дослідження

Обирати самостійно складні для дослідження, багатоаспектні або широкі за обсягом теми не рекомендується, бо за обсягом часу, навчальної зайнятості та іншими об'єктивними причинами це може привести до поверхового викладу матеріалу, відсутності дослідження та недосягнення мети курсової роботи.

Здобувач освіти обирає тему курсової роботи на початку навчального семестру (Додаток А) зі списку тем, затверджених директором Фахового коледжу. Здобувач може запропонувати власну теми з обґрунтуванням доцільності її дослідження та узгодженням з науковим керівником.

Після обрання теми студент подає заяву на ім'я голови циклової комісії з юридичних дисциплін згідно з Додатком 1.

#### **1.2. Характеристика структури та змісту курсової роботи**

У вирішенні задачі курсової роботи потрібно виділяти наступні основні етапи, кожен з яких, у свою чергу, складається з множини взаємозв'язаних задач:

- постановка задачі;
- проектування програми;
- програмування;

5

- налагодження та тестування програми;
- оформлення пояснювальної записки та захист проекту.

Основним змістом першого етапу є формулювання призначення програми та поставка цілей, а також виявлення оригінальних задач, які будуть вирішуватися в процесі виконанні роботи. У зв'язку з цим виконання етапу потрібно почати із з'ясування (уточнення) основних понять і визначень, що зустрічаються в завданні і даній предметній області та огляду наявних аналогів. Для цих цілей може бути використана рекомендована література та інші джерела.

Після завершення аналітичного дослідження можна переходити до проектування програми. При цьому необхідно визначити структуру вхідних та вихідних даних, структуру функціональних модулів та взаємозв'язків між ними, розробити алгоритми роботи цих модулів та інтерфейс користувача.

На етапі програмування відбувається реалізація запропонованих архітектурних рішень у вигляді програмного коду. Варто зазначити, що крім формальної реалізації алгоритмів необхідно приділяти увагу стилю, дотриманню загально прийнятих та рекомендованих норм та правил найменування функціональних елементів та оформлення програмного коду загалом. Особливу увагу необхідно приділити розробці інтерфейсу користувача.

Наступним етапом розробки є тестування програми та детальний опис структури головного, допоміжного меню та діалогових вікон, а також рекомендації по використанню програми.

Оформлення пояснювальної записки є останнім етапом виконання курсового проекту і має за мету надати студентові навичок документування програмного продукту. Документування є завершальним етапом створення програмного виробу для курсової роботи. Вимоги до оформлення пояснювальної записки наведені в наступному розділі.

#### **Структура курсової роботи**

Курсова робота повинна містити:

1. Титульний аркуш.

- 2. Завдання на курсову роботу та календарний план її виконання.
- 3. Вступ.
- 4. Основну частину курсової роботи.
- 5. Висновки.

6. Список використаних джерел (не менше 25, включаючи нормативні акти).

7. Додатки (за необхідності).

**Вимоги до змісту курсової роботи.** Після затвердження теми курсової роботи студент за погодженням з науковим керівником розробляє план роботи, підбирає список літератури і опрацьовує необхідні нормативно-правові акти, а також визначає строки і складає орієнтований графік написання курсової роботи.

Курсова робота повинна бути написана відповідно до плану, який розробляється студентом. При роботі над обраною темою, студенту необхідно спочатку вивчити підібрані джерела. При цьому доцільно робити виписки у вигляді цитат або вільного переказу окремих положень. Після вивчення необхідної літератури, зібравши достатній матеріал для висвітлення теми, слід приступити до його повної обробки, упорядкування, аналізу і викладу згідно зі складеним планом. Студент повинен виразно, розбірливо, ясно, зрозуміло та логічно висловлювати свої та запозичені з використаних джерел думки. Необхідно, щоб автор при виконанні роботи висловлював власне ставлення до описуваних подій та оцінок їх у зібраній літературі. Тобто при написанні курсової роботи потрібно уникати поверхневого висвітлення, загальних фраз, а особливо, дослівного переписування з використаних джерел. Останнє призведе до негативної оцінки роботи викладачем і повернення її на доопрацювання.

Курсова робота має бути акуратною, грамотною, а основні її положення та ідеї мають бути чітко і правильно сформульовані. Структурні елементи курсової роботи повинні відповідати встановленим вимогам:

**Титульний аркуш** курсової роботи містить назву закладу освіти, назву циклової комісії, де виконана робота; тему курсової роботи; прізвище, ім'я, по батькові автора; прізвище, ім'я, по батькові наукового керівника, його вчене звання, наукову ступінь; місто і рік **(додаток А)**.

**Зміст** подають на початку курсової роботи, він містить найменування усіх розділів, підрозділів та пунктів, підпунктів (якщо вони мають заголовки), зокрема: вступу, розділів, підрозділів, загальних висновків, списку використаних джерел і додатків.

Перелік умовних позначень, символів, одиниць, скорочень і термінів, а також використані маловідомі скорочення, нові символи, позначення та їх перелік може бути поданий у курсовій роботі у вигляді окремого списку, який розміщується перед вступом. Перелік треба друкувати двома колонками, у яких зліва за абеткою наводять, наприклад, скорочення, а з права – їх детальне розшифрування. Якщо в курсовій роботі спеціальні терміни, позначення, скорочення повторюються менше трьох разів – перелік не складають, а їх розшифрування наводять у тексті при першому згадуванні.

**У вступі** коротко викладають оцінку сучасного стану проблеми, актуальність цієї роботи і підстави для її проведення, ціль роботи й галузь застосування.

**Основна частина** складається з розділів і підрозділів (пунктів і підпунктів). Кожен розділ повинен починатися з нової сторінки.

У **першому розділі** дається аналітичний огляд можливостей побудови систем, що вирішують поставлену задачу. Розглядаються особливості об'єктноорієнтованого підходу і мов, що підтримують ООП. Наводиться обґрунтування обраного програмного забезпечення.

**Другий розділ** – проектний. У цьому розділі можна виділити 2–3 відносно самостійних параграфи, що розкривають теоретичні та практичні аспекти розробки програмного забезпечення.

З'ясовується семантика класів і об'єктів, визначається поведінку і атрибути кожної абстракції, визначається структура вхідних та вихідних даних, структура функціональних модулів та взаємозв'язки між ними, розробляється інтерфейс користувача.

Розділ повинен бути максимально насичений фактичною інформацією (таблиці, схеми, UML-діаграми) та всебічно відображати аспекти діяльності програмного забезпечення, що розробляється.

**Третій розділ** присвячений реалізації рішень, запропонованих та спроектованих у попередньому розділі. Структурно він вміщує 2 – 3 параграфи, які містять детальний опис роботи всіх блоків програмного забезпечення, надається опис отриманих результатів і інструкція з використання розробленої програми.

**У висновках** викладають найбільш важливі практичні результати, одержані в процесі виконання курсової роботи У висновках необхідно акцентувати на якісних та кількісних показниках здобутих результатів, зокрема на архітектурних рішеннях., які було використано, зазначити, які функціональні вимоги вдалось реалізувати, оцінити швидкодію та обчислювальну складність реалізованих алгоритмів.

#### **1.3. Правила оформлення курсової роботи Загальні принципи оформлення**

Як правило, курсова робота спочатку виконується в чорновому варіанті. Лише після узгодження з керівником дискусійних і сумнівних моментів, врахування зауважень і усунення недоліків, удосконалення структури викладу матеріалу приступають до чистового варіанту. Чистовий варіант курсової роботи потрібно акуратно підшити у папку.

Курсова робота виконується державною (українською) мовою на стандартному папері формату А4 (210×297 мм) білого кольору до тридцяти рядків на сторінці. При наборі використовують шрифт Times New Roman, кегль 14, міжрядковий інтервал 1,5.

Текст необхідно друкувати, залишаючи поля таких розмірів: ліве – не менше 25 мм, праве – не менше 10 мм, верхнє – не менше 20 мм, нижнє – не менше 20 мм.

Обсяг основного тексту курсової роботи повинен становити не більше 25–30 сторінок (без врахування таблиць та рисунків).

Кількість використаних джерел у курсовій роботі повинна складати не менше 25 найменувань.

У викладі матеріалу важливо дотримуватись принципу пропорційності, який полягає у дотриманні пропорцій між обсягами окремих частин роботи. При цьому на вступ відводиться 1–2 сторінки, на основну частину роботи 25–30 сторінок, на титульний лист і зміст роботи – по одній сторінці, висновки та пропозиції – 2 сторінки.

Заголовки структурних частин курсової роботи «ЗМІСТ», «ВСТУП», «РОЗДІЛ», «ВИСНОВКИ ТА ПРОПОЗИЦІЇ», «СПИСОК ВИКОРИСТАНИХ ДЖЕРЕЛ», «ДОДАТКИ» (14 шрифт, жирно) пишуть великими літерами симетрично до тексту. Заголовки параграфів друкують маленькими літерами з абзацного відступу. Крапку в кінці заголовка не ставлять. Всі сторінки курсової роботи повинні бути пронумеровані арабськими цифрами без знака № в правому верхньому куті.

Першою сторінкою курсової роботи є титульний лист (приклад подано у **Додатку Б**), який включають до загальної нумерації сторінок. На ньому номер сторінки не ставлять.

На другій сторінці розміщують завдання на курсову роботу та календарний план її виконання (бланк завдання подано у **Додатку В**).

Змісті курсової роботи оформляється відповідно до **Додатку Г***.* Зверху потрібно написати: **ЗМІСТ**, далі вказується кожна структурна частина та нумерація сторінок.

З наступної сторінки розпочинається виклад тексту роботи. Кожний розділ пишуть з нової сторінки і обов'язково вказують його найменування (виділяють заголовок). Номер розділу ставлять після слова «РОЗДІЛ», після номера крапку не ставлять, потім з нового рядка друкують заголовок розділу.

Параграфи нумерують у межах кожного розділу. Номер параграфу складається з номера розділу і порядкового номера параграфу, між якими ставлять крапку. В кінці номера параграфу повинна стояти крапка, наприклад: «2.1» (перший параграф другого розділу). Далі у тому ж рядку друкується заголовок параграфу.

Всі аркуші, на яких розміщені такі структурні частини курсової роботи як зміст, вступ, висновки, список використаних джерел, додатки нумерують звичайним чином. Не нумерують лише їх заголовки, тобто не можна друкувати «1. ВСТУП» або «4. ВИСНОВКИ».

**Оформлення таблиць та ілюстрацій.** Для аналізу необхідно використовувати таблиці та ілюстрації: схеми, графіки, діаграми тощо.

Цифровий матеріал, як правило, оформляють у вигляді таблиць. Кожна таблиця повинна мати назву, яку розміщують над таблицею симетрично до тексту. Назву і слово «Таблиця» починають з великої літери. Назву не підкреслюють. У дужках над змістом таблиці вказують одиниці виміру. Заголовки граф повинні починатися з великих літер, підзаголовки – з маленьких (якщо вони складають одне речення із заголовком) і з великих (якщо вони **є** самостійними).

Таблиці (**Додаток Д**) нумерують послідовно в межах розділу. В правому верхньому куті над відповідним заголовком таблиці розміщують напис «Таблиця» із зазначенням номера. Номер таблиці повинен складатися з номера розділу і порядкового номера таблиці, між якими ставиться крапка, наприклад: «Таблиця 2.5» (п'ята таблиця другого розділу).

При переносі частини таблиці на інший аркуш слово «Таблиця» і її номер вказують один раз справа над першою частиною таблиці, над іншими частинами пишуть «продовження таблиці» і вказують номер таблиці, наприклад: «Продовження таблиці 2.5». Таблицю з великою кількістю граф можна ділити на частини і розміщувати одну частину під іншою в межах однієї сторінки.

Ілюстрації позначають словом «Рис.» (**Додаток Е**) і нумерують послідовно в межах розділу (за винятком ілюстрацій, поданих у додатках). Номер ілюстрації повинен складатися з номера розділу і порядкового номера ілюстрації, між якими ставиться крапка. Наприклад, **Рис. 1.1** (перший рисунок першого розділу). Номер ілюстрації, її назва і пояснювальні підписи розміщують послідовно під ілюстрацією. Якщо у роботі подано одну ілюстрацію, то її нумерують за загальними правилами.

**Написання формул.** При необхідності використовують формули. Їх виділяють з тексту вільними рядками. Над і під кожною формулою потрібно залишити не менше одного вільного рядка. Якщо рівняння чи формула не вміщаються в одному рядку, їх слід перенести після знака рівності (=) або після інших розділових, знаків (+, –, :, ×). Невеликі і нескладні формули, що не мають самостійного значення, вписують всередині рядків тексту.

Пояснення значень символів і числових коефіцієнтів подають безпосередньо під формулою в тій послідовності, в якій вони наведені у формулі. Значення кожного символу і числового коефіцієнта треба подавати з нового рядка, який починають зі слова «де» без двокрапки. Нумерувати слід лише ті формули, на які є посилання у наступному тексті. Формули у курсовій роботі (якщо їх більше однієї) нумерують у межах розділу. Номер формули складається з номера розділу і порядкового номера формули в розділі, між якими ставлять крапку. Номери формул пишуть біля правого поля аркуша на рівні відповідної формули в круглих дужках, наприклад: (2.3) (третя формула другого розділу) (**Додаток Ж**).

**Посилання на використані джерела.** При написанні курсової роботи студент повинен робити посилання на використані літературні джерела. Посилання робляться тоді, коли в тексті використовують цитати чи вислови або переповідається своїми словами думка того чи іншого автора, наводяться цифри і факти, використовуються таблиці або ілюстрації з певного джерела тощо. Вони дають необхідну інформацію щодо процитованого матеріалу, допомагають з'ясувати його зміст, мову тексту, а також дають змогу відшукати документи і перевірити їх достовірність.

Загальні вимоги до цитування:

текст цитати береться в лапки і наводиться дослівно;

 цитування повинно бути повним (у випадку пропуску слів в цитаті ставляться три крапки), без перекручень думок автора;

кожна цитата повинна мати посилання на джерело;

 при непрямому цитуванні слід також посилатись на джерело, а думка автора повинна передаватись максимально точно.

Посилання в тексті курсової роботи роблять згідно з їх переліком у квадратних дужках, наприклад [2, с. 25], де перша цифра – номер джерела у списку використаних джерел, друга – сторінка, з якої взята цитата. Якщо посилання робиться лише на джерело (без використання цитати), – у квадратних дужках вказується тільки одна цифра, яка відображає порядковий номер джерела у списку використаних джерел, наприклад [25]. Посилатися слід на останні видання публікації.

У повторних посиланнях на таблиці та ілюстрації пишуть скорочено слово «дивись», наприклад: «(табл. 3.2)». При цьому слово «таблиця» в тексті пишуть скорочено. Посилаючись на джерело, слід мати на увазі, що кількість посилань має бути оптимальною, тобто не надто надмірною чи мізерною.

**Формування списку використаних джерел.** Список використаних джерел розміщують після висновків. У списку повинні наводитись лише ті джерела, які дійсно використовувалися автором при написанні курсової роботи.

Список використаних джерел формується в алфавітному порядку прізвищ перших авторів або заголовків.

Слід наголосити, що назва джерел подається тією мовою, якою вони видані. Не потрібно перекладати їх на українську.

Забороняється використання джерел, які опубліковані мовою країни-агресора.

Приклад оформлення списку використаних джерел наведено в **Додатку З**. Бібліографічний опис джерел складають відповідно до чинних стандартів з бібліотечної та видавничої справи, міжнародних і державного стандартів з обов'язковим наведенням назв праць.

**Оформлення додатків.** Додатки оформляються після списку використаних джерел з нової сторінки з назвою «ДОДАТКИ». Додатки потрібно подавати за таким зразком:

**ДОДАТОК А**

#### *Зразок оформлення титульної сторінки курсової роботи*

**Текст / таблиця / малюнок додатку**

## **2. ЗАХИСТ ТА КРИТЕРІЇ ОЦІНЮВАННЯ КУРСОВОЇ РОБОТИ**

Захист курсових робіт відбувається у дні та години, вказані у графіку захисту курсових робіт або відповідно до розкладу занять. Під час захисту студент коротко висловлює зміст роботи, відповідає на запитання викладача та зауваження, висловлені у рецензії. Оцінка за курсову роботу залежить від повноти викладу теми, правильності висвітлення питань, рівня використання теоретичного, методологічного та фактологічного матеріалу; належного оформлення та рівня захисту роботи. Підсумкову, диференційовану оцінку курсової роботи визначає комісія, що призначається наказом керівника закладу освіти.

**Курсова робота не допускається до захисту і повертається на доопрацювання, якщо:**

 роботу представлено цикловій комісії (на перевірку) для рецензування з порушенням термінів, установлених цикловою комісією (викладачем, який викладає дану дисципліну);

 роботу написано на тему, що не включена до переліку тем курсових робіт з даної дисципліни або не погоджена з викладачем;

роботу виконано не самостійно;

 структура і логіка побудови плану роботи не відповідає вимогам та темі курсової роботи;

**У процесі оцінювання враховується низка важливих показників якості курсової роботи, а саме:**

 чіткість формулювання мети і завдання курсової роботи, складність досліджуваних у роботі проблем, відповідність логічної побудови роботи поставленим цілям і завданням;

 якість і глибина теоретико-методичного аналізу проблеми; широта й адекватність методологічного апарату; якість критичного огляду літературних джерел, наявність наукової полеміки, посилань на літературні джерела та визначення власної думки студента-автора курсової роботи;

 системність і глибина аналізу статистичних та фактичних матеріалів, наявність і переконливість узагальнень і висновків з аналізу, наявність і якість ілюстративних матеріалів у тексті роботи, використання економіко-математичних методів, соціологічних та інших досліджень;

 наявність та логічний зв'язок заходів, що пропонуються для вирішення проблеми, що досліджується у роботі, з проведеним у роботі аналізом фактичних та статистичних матеріалів, їх актуальність, реальність та економіко-соціальна обґрунтованість, наявність альтернативних підходів до вирішення визначених проблем;

 володіння культурою презентації, вміння стисло (в межах регламенту), послідовно й чітко викласти сутність і результати дослідження, здатність аргументовано захищати свої пропозиції, думки, погляди; повнота і ґрунтовність відповідей на запитання членів комісії, що приймають захист курсових робіт, на зауваження і пропозиції, що містяться у рецензії на курсову роботу.

## **3. ДОТРИМАННЯ НОРМ АКАДЕМІЧНОЇ ДОБРОЧЕСНОСТІ**

Студенти при виконанні курсової роботи з дисципліни «Об'єктно-орієнтоване програмування» повинні дотримуватись норм академічної доброчесності, тобто самостійно виконувати курсову роботу, здійснювати посилання на джерела інформації у разі використання певних тверджень й відомостей, надавати достовірну інформацію про результати власних розробок та досліджень. У курсовій роботі доцільно уникати плагіату, фальсифікації та фабрикування матеріалів дослідження.

**Академічний плагіат** – це оприлюднення (частково або повністю) наукових результатів, отриманих іншими особами, як результатів власного дослідження та/або відтворення опублікованих текстів інших авторів без зазначення авторства.

Академічним плагіатом є:

1) відтворення в тексті роботи без змін, з незначними змінами, або в перекладі тексту іншого автора (інших авторів), обсягом від речення і більше, без посилання на автора (авторів) відтвореного тексту;

2) відтворення в тексті роботи повністю або частково, тексту іншого автора (інших авторів) через його перефразування чи довільний переказ без посилання на автора (авторів) відтвореного тексту;

3) відтворення в тексті роботи наведених в іншому джерелі цитат з третіх джерел без вказування, за яким саме безпосереднім джерелом наведена цитата;

4) відтворення в тексті роботи наведеної в іншому джерелі науково-технічної інформації (крім загальновідомої) без вказування на те, з якого джерела взята ця інформація.

**Фальсифікація** розуміється, як свідома зміна чи модифікація вже наявних даних, зокрема підробка підписів в офіційних документах.

Під **фабрикуванням** мається на увазі вигадування даних чи фактів, що використовуються у власній діяльності чи діяльності інших учасників в процесі реалізації державної політики в сфері якості освіти.

Перевірка на плагіат здійснюється відповідно до «*Положення про систему запобігання та виявлення академічного плагіату у Фаховому коледжі ЗВО «Університет Короля Данила*».

Курсова робота, яка виконана не самостійно, з грубими помилками, в якій відсутні посилання на використані літературні джерела, містить ознаки плагіату чи інші грубі помилки повертається автору.

У такому випадку повторно виконується вся робота, з урахуванням вказівок, зазначених у рецензії і разом із нею знову повертається до Фахового коледжу.

До курсової роботи додається довідка довільного взірця про відсоток оригінального тексту або відсоток плагіату.

#### **4. ТЕМИ КУРСОВИХ РОБІТ**

Основна частина курсової роботи має містити виконання наступних завдань:

- створити класовий тип згідно із варіантом;
- для створення об'єкту динамічного типу передбачити відповідні конструктори (конструктор по замовчанню, конструктор із параметрами, конструктор копіювання);
- реалізувати компонентні методи відповідно до варіанту;
- розробити демонстраційно-тестувальну програму; виконати тестування розробленого програмного коду.

1. Класовий тип для обробки текстової інформації.

2. Класові типи для роботи з чисельними матрицями та векторами.

3. Бібліотечні засоби для розв'язування задач лінійної алгебри.

4. Класовий тип для роботи зі структурами типу «Вектор».

5. Класовий тип для роботи зі структурами типу «Бітовий вектор».

6. Клас для роботи зі структурами типу «Зв'язний список».

7. Клас для обслуговування структур типу «Черга».

8. Клас для обслуговування структур типу «Двобічна черга».

9. Клас для обслуговування структур типу «Черга з пріоритетами».

10. Клас для роботи з структурами типу «Множина».

11. Клас для роботи з структурами типу «Мультимножина».

12. Клас для роботи з структурами типу «Словник».

13. Клас для роботи з структурами типу «Словник з повтореннями».

14. Клас для роботи з структурами типу «Стек».

15. Клас для роботи з структурами типу «Дерево».

16. Клас для роботи з структурами типу «Врівноважене дерево».

17. Класи для роботи з неорієнтованими графами: таблиця зв'язків та матриця суміжності.

18. Класи для роботи з орієнтованими графами: таблиця зв'язків та матриця суміжності.

19. Класи для компактного подання неорієнтованих та орієнтованих графів.

- 20. Клас для роботи з дводольними графами.
- 21. Клас для роботи з мультиграфами.
- 22. Клас для роботи з гіперграфами.
- 23. Клас для роботи з табличними інваріантами графів.
- 24. Розробка та реалізація алгоритму упізнання ізоморфності графів.
- 25. Модель лінії затримки на основі структури типу «Черга».

26. Комп'ютерна модель системи терморегулювання.

27. Алгебра бінарних відношень. Програмна реалізація.

## **ВАРІАНТИ ЗАВДАНЬ ДО КУРСОВОЇ РОБОТИ**

#### *Варіант 1. Класовий тип для обробки текстової інформації.*

1. Створити класовий тип String - символьний масив динамічного типу із змінною кількістю символів. Максимальний розмір масиву - у межах вільного простору оперативної пам'яті.

2. Реалізувати компонентні методи:

- довжина рядка;
- пошук субрядку;
- пошук субрядку та його заміна;
- приведення усіх букв до верхнього регістру;
- приведення усіх букв до нижнього регістру;
- конкатенація;
- обмін значеннями двох змінних типу String.

Література: [1-5, 7].

#### *Варіант 2. Класові типи для роботи з чисельними матрицями та векторами*

1. Створити класовий тип Matrix - двовимірний чисельний масив динамічного типу із змінними розмірами.

2. Створити класовий тип Vector - одновимірний чисельний масив динамічного типу із змінними розмірами.

- 3. Для конкретизації типів матриці та вектора використати шаблони.
- 4. Реалізувати компонентні методи:

− транспонування матриці;

- − множення матриць;
- − складання та віднімання;
- − порівняння матриць;
- − множення матриці на вектор;
- скалярний добуток векторів;
- − обчислення норми матриці;
- пошук седлових точок матриці;

пошук мінімальних та максимальних елементів.

Література: [1-5, 7, 14].

#### *Варіант 3. Бібліотечні засоби для розв'язування задач лінійної алгебри*

1. Створити класові типи - чисельна квадратна матриця та одновимірний масив динамічного типу із змінними розмірами.

2. Створити перевантажені операції:

- 3. Реалізувати компонентні методи:
	- додавання та віднімання матриць;
	- додавання та віднімання векторів;
	- множення матриці на вектор;
	- − обертання матриці;
	- − порівняння матриць;
	- − розв'язування системи лінійних рівнянь;
	- − скалярне множення векторів.
	- − обчислення визначника матриці;
	- − обчислення довжини вектору.

Література: [1-5, 7, 14].

#### *Варіант 4. Класовий тип для роботи з структурами типу «Вектор»*

1. Створити параметризований клас для роботи з структурою типу Vector одновимірний динамічний масив із змінною кількістю елементів. Тип елементу масиву надається параметром шаблону.

2. Передбачити конструктор для створення вектору та ініціалізації його звичайним одновимірним масивом відповідного типу.

- − get доступу до елемента за індексом;
- − concat конкатенації двох векторів;
- − equals порівняння двох векторів.
- − size кількість елементів вектора;
- − front посилання на перший елемент;
- − back посилання на останній елемент;
- − swap обмін значеннями з іншим вектором;
- − insert уставити елемент у надану позицію;
- − push\_back додати новий елемент у кінець вектора;
- − pop\_back вилучити останній елемент;
- − erase вилучити елемент у наданій позиції;
- − find знайти елемент у векторі і повернути його позицію;
- − accumulate накопичення суми або добутку;
- − for\_each обробка елементів по наданій процедурі;
- − max , min пошук максимального та мінімального елементів;
- − sort упорядкування елементів у порядку зростання або зменшення.

Література: [1-6].

*Варіант 5. Класовий тип для роботи з структурами типу «Бітовий вектор»*

1. Створити параметризований клас для роботи з структурою типу BitVector, яка являє собою одновимірний динамічний масив із змінною кількістю елементів бітового типу.

2. Реалізувати компонентні методи:

- − get доступу до бітового елемента за індексом;
- − concat конкатенації двох бітових векторів;
- − equals порівняння;
- − бітові операції AND, OR, XOR, NOT.
- − push\_back додання нового бітового елементу у кінець вектора;
- − pop\_back вилучення останнього бітового елементу;
- − size кількість елементів вектора;
- − front посилання на перший елемент;
- − back посилання на останній елемент;
- − swap обмін значеннями з іншим вектором;
- − num\_true кількість елементів, що дорівнюють true;
- − num\_false кількість елементів, що дорівнюють false.
	- Література: [1-6].

#### *Варіант 6. Клас для роботи з структурами типу «Зв'язний список»*

1. Створити клас List для роботи із структурами типу «Двонапрямлений зв'язний список». Тип елементу списку надається параметром шаблону. Елемент двонапрямленого зв'язного списку містить у собі покажчики на наступний та попередній елементи структури last і next. Значення last для першого елементу і значення next для останнього дорівнюють NULL.

- − size кількість елементів списку;
- − front посилання на перший елемент;
- − back посилання на останній елемент;
- − insert уставити елемент у надану позицію;
- − push\_back додати новий елемент у кінець списку;
- − pop\_back вилучити останній елемент;
- − push\_front додати новий елемент у початок списку;
- − pop\_front вилучити останній елемент;
- − find перевірити, чи є наданий елемент у списку;
- − remove вилучення всіх елементів із списку з наданим значенням;
- − accumulate накопичення суми або добутку;
- − for\_each обробка елементів по наданій процедурі;
- − max , min пошук максимального та мінімального елементів;
- − sort упорядкування елементів по зростанню;
- − unique вилучення повторень (якщо два сусідніх елементи співпадають, один з них вилучається);
- − filter утворити новий список з елементів, що відповідають заданій умові (пердикату);
- − split розбиття вихідного списку на два, залежно від умови (предикату);
- − swap обмін значеннями з іншим списком;
- − equals поелементне порівняння двох списків;
- − merge об'єднання (конкатенація) з наданим списком.

Література: [1-5, 9].

#### *Варіант 7. Клас для обслуговування структур типу «Черга»*

1. Створити клас Queue для роботи із структурами типу «Черга». Тип елементу черги надається параметром шаблону. Черга є структурою даних типу «Перший увійшов - перший вийшов» (FIFO - first-in, first-out), вона нагадує ескалатор у метро.

2. Реалізувати компонентні методи:

− equals - порівняння;

− get - доступу по індексу;

- − size кількість елементів;
- − empty повертає значення true, якщо черга пуста;
- − front посилання на перший елемент;
- − back посилання на останній елемент;
- − swap обмін значеннями з іншою чергою;
- − push додати новий елемент у кінець черги;
- − pop вилучити перший елемент;
- − find перевірити, чи є наданий елемент у черзі;
- − accumulate накопичення суми або добутку;
- − for\_each обробка елементів по наданій процедурі;
- − max , min пошук максимального та мінімального елементів.

Література: [1-5, 9].

#### *Варіант 8. Клас для обслуговування структур типу «Дек»*

1. Створити клас Deque для роботи із структурами типу «Дек» (Двобічна черга). Тип елементу дека надається параметром шаблону.

Дек є черга з двостороннім доступом (deque - «double ended queue»). Деки використовуються з алгоритмами, які потребують доступу до голови і хвоста структури. Він поєднує у собі можливості вектора і списку. Для нього визначається операція індексування. Додавати і вилучати елементи дека можна з обох сторін.

- − порівняння,;
- − доступу по індексу;
- − size кількість елементів;
- − empty повертає значення true, якщо дек пустий;
- − front посилання на перший елемент;
- − back посилання на останній елемент;
- − swap обмін значеннями з іншим деком;
- − push\_front додати новий елемент у початок дека;
- − push\_back додати новий елемент у кінець дека;
- − pop\_front вилучити перший елемент;
- − pop\_back вилучити останній елемент;
- − find перевірити, чи є наданий елемент у деку;
- − accumulate накопичення суми або добутку;
- − for\_each обробка елементів по наданій процедурі;

− max , min - пошук максимального та мінімального елементів. Література: [1-5, 9].

*Варіант 9. Клас для обслуговування структур типу «Черга з пріоритетами»*

1. Створити клас PriorQueue для роботи із структурами типу «Черга з пріоритетами». Тип елементу структури надається параметром шаблону.

Структура типу «Черга з пріоритетами» має такі ж властивості, як і проста черга, але елементи її завжди розташовані у певному порядку. Упорядкування структури виконується автоматично при додаванні нового елемента. Тому операція pop вилучає найбільший (чи найменший) елемент черги.

2. Реалізувати компонентні методи:

- − equals порівняння;
- − size кількість елементів;
- − empty повертає значення true, якщо черга пуста;
- − back посилання на останній елемент;
- − swap обмін значеннями з іншою чергою;
- − push додати новий елемент у кінець черги;
- − pop вилучити найбільший (найменший) елемент;
- − find перевірити, чи є наданий елемент у деку;
- − accumulate накопичення суми або добутку;
- − for each обробка елементів по наданій процедурі.

Література: [1-5, 9].

#### *Варіант 10. Клас для роботи з структурами типу «Множина»*

1. Створити клас Set для роботи із структурами типу «Множина». Кожен елемент множини має унікальне значення. Тип елементу структури надається параметром шаблону.

Множина є набір елементів, кожен з яких має унікальне значення. При додаванні елементу (операція include), який вже є у множині, він не додається. Елементи множини називають ключами. Для цієї структури визначаються операції, звичайні для математичних множин - об'єднання, переріз, віднімання, доповнення. Елементи множини автоматично упорядковуються, це дає змогу використовувати швидкі операції пошуку елемента із наданим значенням.

2. Реалізувати компонентні методи:

- − equals порівняння;
- − union об'єднання множин;
- − section переріз множин;
- − subtract віднімання;
- 
- − size кількість елементів;
- − empty повертає значення true, якщо множина пуста;
- − swap обмін значеннями з іншою множиною;
- − include додати новий елемент у множину;
- − exclude вилучити наданий елемент із множини;
- − compl отримати значення, яке є доповненням до наданої множини;
- − find перевірити, чи є наданий елемент у множині;
- − accumulate накопичення суми або добутку для всіх елементів множини;
- − for each змінювання елементів згідно з наданою процедурою.

Література: [1-5, 9].

#### *Варіант 11. Клас для роботи з структурами типу «Мультимножина»*

1. Створити клас MultiSet для роботи із структурами типу «Мультимножина». Тип елементу структури надається параметром шаблону.

Ця структура має такі ж властивості, як і множина, але елемент мультимножини не обов'язково має унікальне значення (елементи можуть повторюватись).

2. Реалізувати компонентні методи:

- − equals порівняння;
- − size кількість елементів;
- − empty повертає значення true, якщо мультимножина пуста;
- − swap обмін значеннями з іншою структурою того ж типу;
- − include додати новий елемент у мультимножину;
- − exclude вилучити наданий елемент із мультимножини;
- − find перевірити, чи є наданий елемент у мультимножині;
- − accumulate накопичення суми або добутку для всіх елементів структури;
- − for each змінювання елементів згідно з наданою процедурою.

Література: [1-5, 9].

#### *Варіант 12. Клас для роботи з структурами типу «Словник»*

1. Створити клас Map для роботи із структурами типу «Словник» (таку структуру називають ще асоціативний масив або відображення). Елементом цієї структури є пара: ключ і значення. Значення ключа є унікальним. Словник автоматично упорядковується по ключам. Типи компонентів пари - елемента словника надається параметрами шаблону. Для словника звичайно визначаються операція індексування для швидкого доступу до ключа і операція порівняння для ключів.

Застосовуються такі структури у задачах із словниками і асоціативними базами даних.

- 2. Реалізувати компонентні методи:
- − equals порівняння;
- − size кількість елементів;
- − size кількість елементів;
- − empty повертає значення true, якщо словник пустий;
- − swap обмін значеннями з іншим словником;
- − include додати елемент з наданим ключем у словник;
- − exclude вилучити елемент з наданим ключем із словника;
- − find знайти значення, яке відповідає наданому ключу;
- − for\_each змінювання елементів згідно з наданою процедурою.

Література: [1-5, 9].

## *Варіант 13. Клас для роботи з структурами типу «Словник з повтореннями»*

1. Створити клас MultiMap для роботи із структурами типу «Словник з повтореннями» (мультивідображення). Типи компонентів пари - елемента словника надається параметрами шаблону.

Ця структура має такі ж властивості, як і попередня (словник), але ключі елементів мультивідображення не обов'язково мають унікальне значення, структура може вміщувати елементи з однаковими значеннями ключів. Мультивідображення , також як і словник, автоматично упорядковується по ключам.

2. Реалізувати компонентні методи:

- − equals порівняння;
- − size кількість елементів;
- − empty повертає значення true, якщо словник порожній;
- − swap обмін значеннями з іншим словником;
- − include додати елемент з наданим ключем у словник;
- − erase вилучити всі елементи з наданим ключем із словника і повернути кількість вилучених елементів;
- − find знайти наступне значення, яке відповідає наданому ключу;
- − for\_each змінювання елементів згідно з наданою процедурою. Література: [1-5, 9].

#### *Варіант 14. Клас для роботи з структурами типу «Стек»*

1. Створити клас для роботи із структурами типу «Стек» (структура типу «останній ввійшов - перший вийшов», або LIFO - last-in, first-out). Тип компонентів структури надається параметрами шаблону.

Структура типу «Стек» може створюватись на основі однієї з таких структур: вектор, дек або список. В усіх випадках для елементів стека визначаються однаковий набір операцій. Стек повинен піддержувати операції порівняння.

Структури цього типу застосовуються у багатьох алгоритмах, особливо для збереження і здобуття інформації у певному порядку (наприклад, для результатів обчислень підвиразів у електронному калькуляторі).

2. Реалізувати компонентні методи:

- − equals порівняння;
- − size кількість елементів у поточний момент;
- − empty повертає значення true, якщо стек пустий;
- − swap обмін значеннями з іншим стеком;
- − push ввести значення у стек;
- − pop вилучити значення з вершини стека;
- − top доступ до вершини стека.

Література: [1-5, 9].

#### *Варіант 15. Клас для роботи з структурами типу «Дерево»*

1. Створити клас Tree для роботи із структурами типу «Дерево». Тип елементу структури надається параметром шаблону. Розробити метод адресації елемента дерева.

2. Для створення об'єкту динамічного типу і правильного його вилучення передбачити відповідні конструктори та деструктори. Для ініціалізації об'єктів передбачити конструктор копіювання та конструктори з параметрами.

- − equals порівняння;
- − pop отримати наступний елемент дерева (у порядку його послідовного обходу у глибину);
- − numbel загальна кількість вузлів дерева;
- − numbl кількість кінцевих вузлів дерева;
- − height висота дерева;
- − empty повертає значення true, якщо дерево пусте;
- − swap обмін значеннями двох змінних типу Tree;
- − include додати новий елемент у дерево;
- − exclude вилучити наданий елемент із дерева;
- − find перевірити, чи є наданий елемент у дереві;
- − accumulate накопичення суми або добутку для всіх елементів дерева;
- − for\_each змінювання елементів згідно з наданою процедурою. Література: [1-5, 9].

#### *Варіант 16. Клас для роботи з структурами типу «Врівноважене дерево»*

1. Створити клас AVLTree для роботи із структурами типу «Врівноважене дерево». Тип елементу структури надається параметром шаблону. Розробити метод адресації елемента дерева. Передбачити, щоб після виконання операції додавання нового вузла, дерево автоматично врівноважувалось.

2. Реалізувати компонентні методи:

- − equals порівняння;
- − pop отримати наступний елемент дерева (у порядку його послідовного обходу у глибину);
- − numbel загальна кількість вузлів дерева;
- − numbl кількість кінцевих вузлів дерева;
- − height висота дерева;
- − empty повертає значення true, якщо дерево пусте;
- − swap обмін значеннями двох змінних типу Tree;
- − include додати новий елемент у дерево;
- − exclude вилучити наданий елемент із дерева;
- − find перевірити, чи є наданий елемент у дереві;
- − accumulate накопичення суми або добутку для всіх елементів дерева. Література: [1-5, 9].

## *Варіант 17. Класи для роботи з неорієнтованими графами: таблиця зв'язків та матриця суміжності*

1. Створити класові типи - таблиця зв'язків та матриця суміжності неорієнтованого графа.

2. Для створення об'єктів динамічного типу і правильного їх знищення передбачити відповідні конструктори та деструктори. Для ініціалізації об'єктів передбачити конструктори копіювання та відповідні конструктори з параметрами і конструктори перетворення.

2. Реалізувати компонентні методи:

- − вилучення даної вершини із графа;
- − добавлення вершини у граф;
- − вилучення даного ребра із графа;
- − добавлення даного ребра у граф;
- − функцію, що повертає впорядкований вектор степенів вершин.

Література: [1-5, 7, 10-12].

## *Варіант 18. Класи для роботи з орієнтованими графами: таблиця зв'язків та матриця суміжності*

1. Створити класові типи - таблиця зв'язків та матриця суміжності орієнтованого графа.

2. Реалізувати компонентні методи:

− процедуру вилучення даної вершини із графа;

- − процедуру добавлення вершини у граф;
- − процедуру вилучення даного ребра із графа;
- − процедуру добавлення даного ребра у граф;
- − функцію, що повертає впорядкований вектор степенів вершин.
- − Література: [1-5, 7, 10-12].

## *Варіант 19. Класи для компактного подання неорієнтованих та орієнтованих графів*

1. Створити класові типи, що відображають бінарні коди неорієнтованого та орієнтованого графа.

2. Реалізувати компонентні методи:

- − процедуру вилучення даної вершини із графа;
- − процедуру додавання вершини у граф;
- − процедуру вилучення даного ребра із графа;
- − процедуру добавлення даного ребра у граф;
- − функцію, що повертає впорядкований вектор степенів вершин;
- − процедуру, що формує таку множину графів, що утворюється при додаванні одного ребра у даний граф.

Література: [1-5, 7, 10-12].

## *Варіант 20. Клас для роботи з дводольними графами*

1. Розробити класовий тип для подання та виконання операцій над дводольними графами.

2. Розробити алгоритм упізнання дводольності графа. Застосувати метод, що базується на хвильовому процесі.

3. Реалізувати компонентні методи:

- − процедуру вилучення даної вершини із графа;
- − процедуру додавання вершини у граф;
- − процедуру вилучення даного ребра із графа;
- − процедуру добавлення даного ребра у граф;
- − функцію, що повертає впорядковані вектори степенів вершин першої та другої долі.

Література: [1-5, 7, 10-12].

## *Варіант 21. Клас для роботи з мультіграфами*

- 1. Створити класовий тип для виконання операцій з мультіграфами.
- 2. Реалізувати компонентні методи:
	- − процедуру вилучення даної вершини із графа;
	- − процедуру добавлення вершини у граф;
	- − процедуру вилучення даного ребра із графа;
	- − процедуру добавлення даного ребра у граф;
	- − функцію, що повертає впорядкований вектор степенів вершин.

Література: [1-5, 10-12].

## *Варіант 22. Клас для роботи з гіперграфами*

1. Створити класовий тип для виконання операцій з гіперграфами. Застосувати уявлення гіперграфу як напрямлений дводольний граф. 2. Реалізувати компонентні методи:

- − процедуру вилучення даної вершини із графа;
- − процедуру добавлення вершини у граф;
- − процедуру вилучення даного ребра із графа;
- − процедуру добавлення даного ребра у граф;
- − функцію, що повертає впорядкований вектор степенів вершин;
- − функцію, що повертає впорядкований вектор потужностей ребер. Література: [1-5, 10-12].

## *Варіант 23. Клас для роботи з табличними інваріантами графів*

1. Створити класовий тип для табличних інваріантів графа першого порядку.

- 2. Реалізувати компонентні методи:
	- − функцію, що повертає скалярне інтегроване значення інваріанту;
	- − функцію, що повертає впорядкований вектор степенів вершин;
	- − функції, що повертають діаметр та радіус графа;
	- − функцію, що упізнає дводольність графа.

Література: [1-5, 10-12].

#### *Варіант 24. Розробка та реалізація алгоритму упізнання ізоморфності графів*

1. Створити алгоритм та програму встановлення ізоморфності двох даних графів переборним методом.

2. Побудувати демонстраційно-тестуючу програму, що розв'язує такі задачі:

- − задачу класифікації для даної множини графів;
- − задачу класифікації для вершин даного графа;
- − задачу класифікації для ребер даного графа.

3. Виконати дослідження обчислювальної ефективності створеного алгоритму упізнання ізоморфності графів.

Література: [1-5, 10-12].

#### *Варіант 25. Модель лінії затримки на основі структури типу «Черга»*

1. Створити комп'ютерну модель узагальненої лінії затримки на основі структури типу «Черга», застосовуючи Java Collections Framework.

2. Модель повинна відображати такі ефекти:

затримку сигналу, що пов'язана з скінченою швидкістю розповсюдження сигналу;

зниження величини сигналу завдяки поглинанню енергії у матеріалі лінії задерки;

модифікацію форми сигналу як результат дії ефекту дисперсії.

3. Передбачити у програмі графічне виведення для сигналів, що діють на вході і на виході лінії затримки.

4. Виконати розрахунки для сигналів прямокутної та трикутної форми.

Література: [1-5].

## *Варіант 26. Побудова засобів обробки даних на основі Java Collections Framework*

1. Розробити бібліотеку процедур та функцій для побудови програм, де застосовуються операції обробки чисельних даних методом найменших квадратів на основі Java Collections Framework.

2. Передбачити процедури та функції для розв'язування таких задач:

- − апроксимація даних лінійною функцією;
- − апроксимація даних поліномом даної степені;
- − апроксимація даних кубічними сплайнами.

3. Для побудови процедур створити і застосувати класові типи «Динамічна матриця» і «Динамічний вектор».

Література: [1-5, 6].

## *Варіант 27. Побудова засобів для обчислень з довільною точністю на основі Java Collections Framework*

1. Створити класовий тип Large для подання значення дійсного типу з наданим числом двійкових розрядів мантиси. Застосувати засоби стандартної бібліотеки Java Collections Framework.

2. Реалізувати компонентні методи:

- присвоєння;
- − додавання;
- віднімання;
- − множення;
- ділення;

3. На основі створеного класу написати програму обчислення константи π з наданим числом десяткових розрядів.

Література: [1-6].

## *Варіант 28. Комп'ютерна модель системи терморегулювання*

1. Розробити засоби комп'ютерного моделювання систем автоматичного регулювання температурою об'єктів. Створити класи:

 $\bullet$  об'єкт;

• регулятор;

зовнішнє середовище;

функція цілі.

Передбачити можливість регулювання за законами пропорційного, інтегрального та диференціального регулювання.

2. Створити компонентні функції (процедури) для кожного класу для отримання нового стану відповідного об'єкту у наступний момент часу. Для передачі повідомлень від одного об'єкту до другого застосувати дружні функції.

3. Усі класи створити з урахуванням правил об'єктно-орієнтованого програмування.

4. На базі створених класів написати програму моделювання та дослідження систем терморегулювання з різними законами регулювання.

5. Дослідити можливості створених засобів, сформулювати задачі проектування, які можуть бути розв'язані за допомогою створених засобів.

Література: [1-7].

## *Варіант 29. Алгебра бінарних відношень. Програмна реалізація*

1. Створити класовий тип **binrel** для роботи з бінарними відношеннями.

2. Для створення об'єкту динамічного типу і правильного його вилучення передбачити відповідні конструктори та деструктори. Для ініціалізації об'єктів передбачити конструктор копіювання.

- − знаходження зворотнього відношення по наданому відношенню;
- − отримання композиції двох відношень.
- − функцію, яка визначає, чи є надане відношення рефлексивним;
- − функцію, яка визначає, чи є надане відношення симетричним;
- − функцію, яка визначає, чи є надане відношення антисиметричним;
- − функцію, яка визначає, чи є надане відношення транзитивним;
- − функцію, яка визначає, чи є надане відношення функцією;
- − функцію, яка визначає, чи є надане відношення ін'єктивною функцією;
- − функцію, яка визначає, чи є надане відношення сюр'єктивною функцією;
- − функцію, яка визначає, чи є надане відношення бієктивною функцією;
- − функцію, яка визначає, чи є надане відношення відношенням частинного порядку;
- − функцію, яка визначає, чи є надане відношення відношенням лінійного порядку;

− функцію, яка визначає, чи є надане відношення відношенням еквівалентності. Література: [1-5, 15].

#### **СПИСОК ВИКОРИСТАНИХ ДЖЕРЕЛ**

1. Bloch J. Effective Java: Programming Language Guide. Publisher: Addison Wesley, 2001. – 180 p.

2. The Java Tutorials [Electronic resource]. URL: <http://download.oracle.com/javase/tutorial> (дата звернення: 20.07.2022 р.).

3. Programming Tutorials and Source Code Examples. URL: [http://www.java2s.com](http://www.java2s.com/) (дата звернення: 20.07.2022 р.).

4. Бублик В.В. Об'єктно-орієнтоване програмування: [Підручник]. К.: ІТкнига, 2015. 624 с. URL:<https://cutt.ly/XwqrpqlL> (дата звернення: 20.07.2022 р.).

5. Настенко Д. В., Нестерко А Б. Об'єктно-орієнтоване програмування. Частина 1. Основи об'єктно-орієнтованого програмування на мові C+.: Навчальний посібник. К.: НТУУ «КПІ», 2016. 76 с. URL: https://ela.kpi.ua/bitstream/123456789/16671/1/ООР manual.pdf (дата звернення: 20.07.2022 р.).

6. Основи об'єктно-орієнтованого програмування: навчальний посібник / О. В. Щербаков, Ю. Е. Парфьонов, В. М. Федорченко. Харків : ХНЕУ ім. С. Кузнеця, 2019. 237 с. URL:<https://cutt.ly/FwqrpWVl> (дата звернення: 20.07.2022 р.).

## **ДОДАТКИ**

#### **ДОДАТОК А**

**Форма заяви студента на виконання курсової роботи**

Голові циклової комісії з інформаційних технологій Наталії МАЛИНОВСЬКІЙ

(*Ім'я ПРІЗВИЩЕ здобувача освіти, шифр групи, спеціальність*, *номер телефону*)

## **ЗАЯВА**

Прошу дозволити написання курсової роботи з дисципліни «Об'єктноорієнтоване програмування» на тему 

(*вказати тему курсової роботи*)

під керівництвом (*вказати прізвище, ім'я, по батькові наукового керівника курсової роботи*)

*(дата) (підпис)*

*Взірець титульного аркуша курсової роботи*

## **ФАХОВИЙ КОЛЕДЖ ЗВО «УНІВЕРСИТЕТ КОРОЛЯ ДАНИЛА»**

**Циклова комісія з інформаційних технологій**

## **КУРСОВА РОБОТА**

## з дисципліни «Об'єктно-орієнтоване програмування» на тему **«КЛАСОВИЙ ТИП ДЛЯ ОБРОБКИ ТЕКСТОВОЇ ІНФОРМАЦІЇ»**

## ОСВІТНЬО-ПРОФЕСІЙНА ПРОГРАМА **«ІНЖЕНЕРІЯ ПРОГРАМНОГО ЗАБЕЗПЕЧЕННЯ»**

студента (-ки) **3** курсу галузі знань 12 Інформаційні технології, спеціальності 121 Інженерія програмного забезпечення

(*прізвище та ініціали*)

**Науковий керівник**: к.т.н. Пашкевич О.П.

**Оцінка за шкалою**:

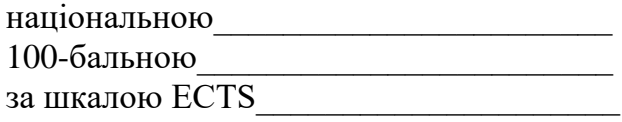

#### **Члени комісії**:

(*підпис) (прізвище та ініціали)*

*(підпис) (прізвище та ініціали)*

#### **ІВАНО-ФРАНКІВСЬК–2023**

# Бланк завдання на курсовий проект (роботу)

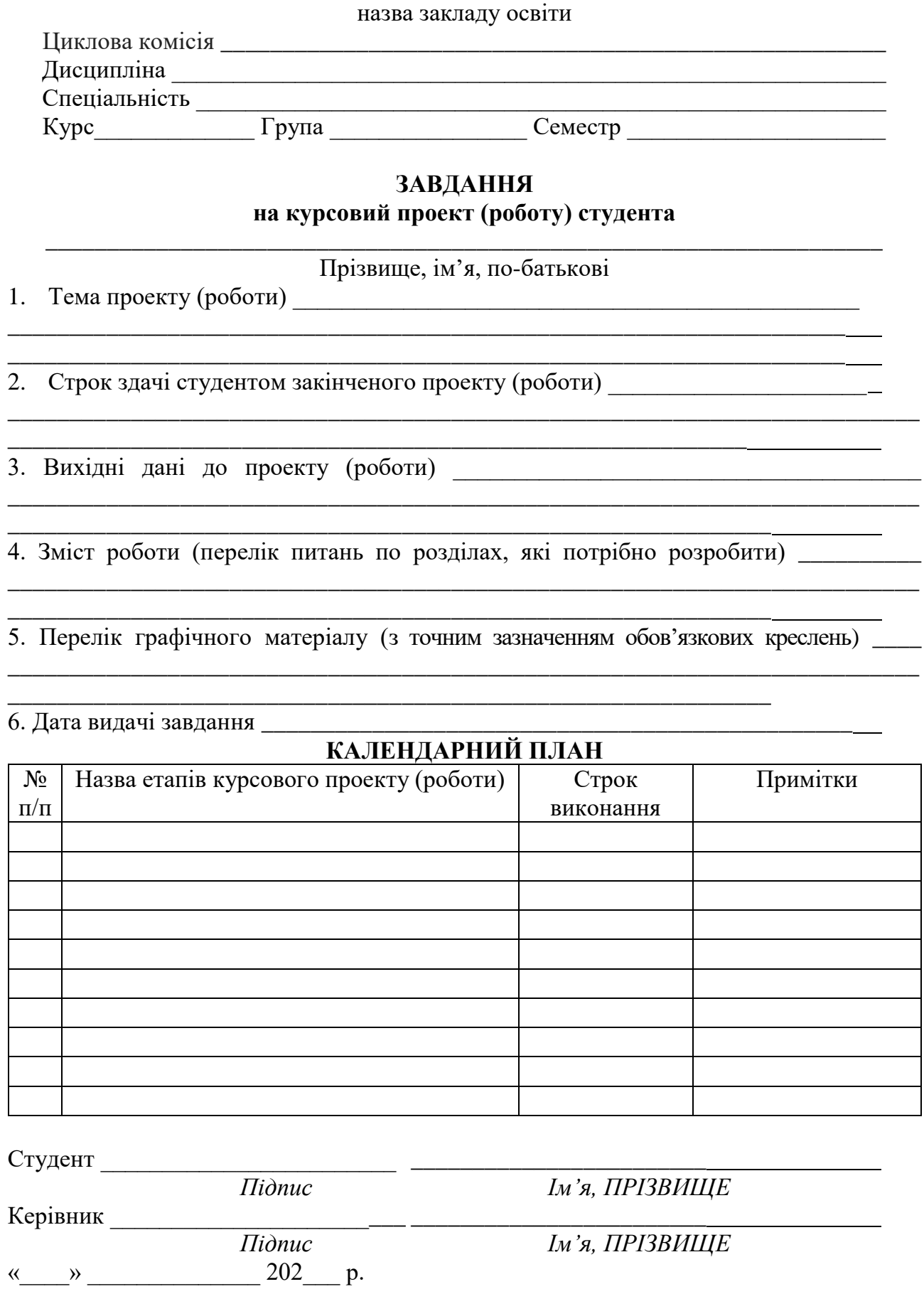

# **Приклад оформлення змісту курсової роботи**

# **ЗМІСТ**

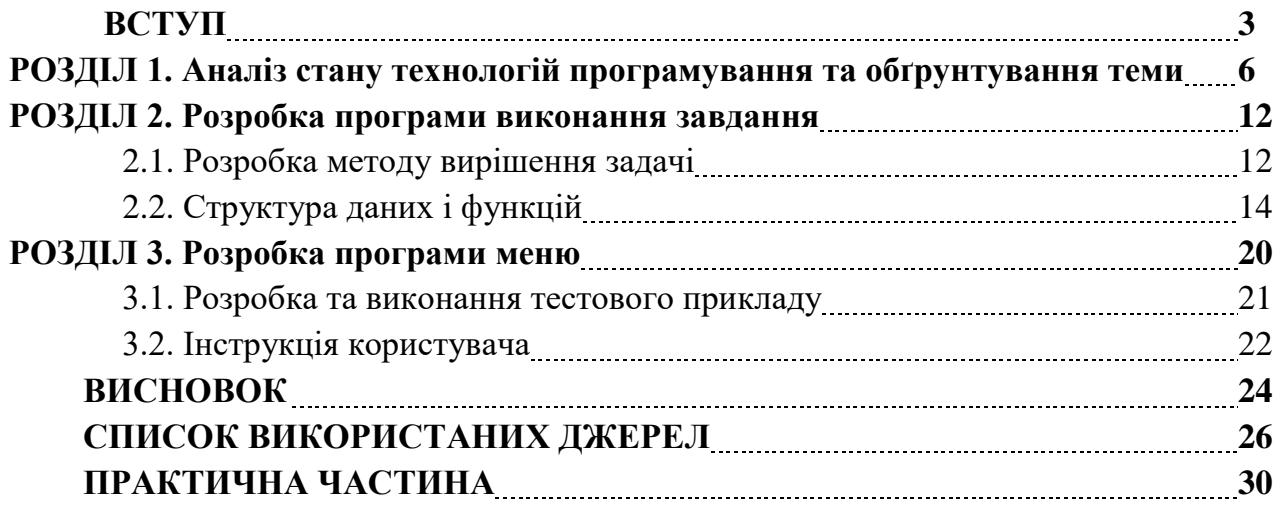

# **Приклад оформлення таблиць у курсовій роботі**

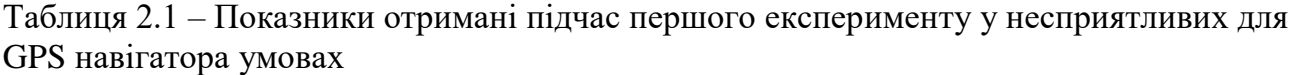

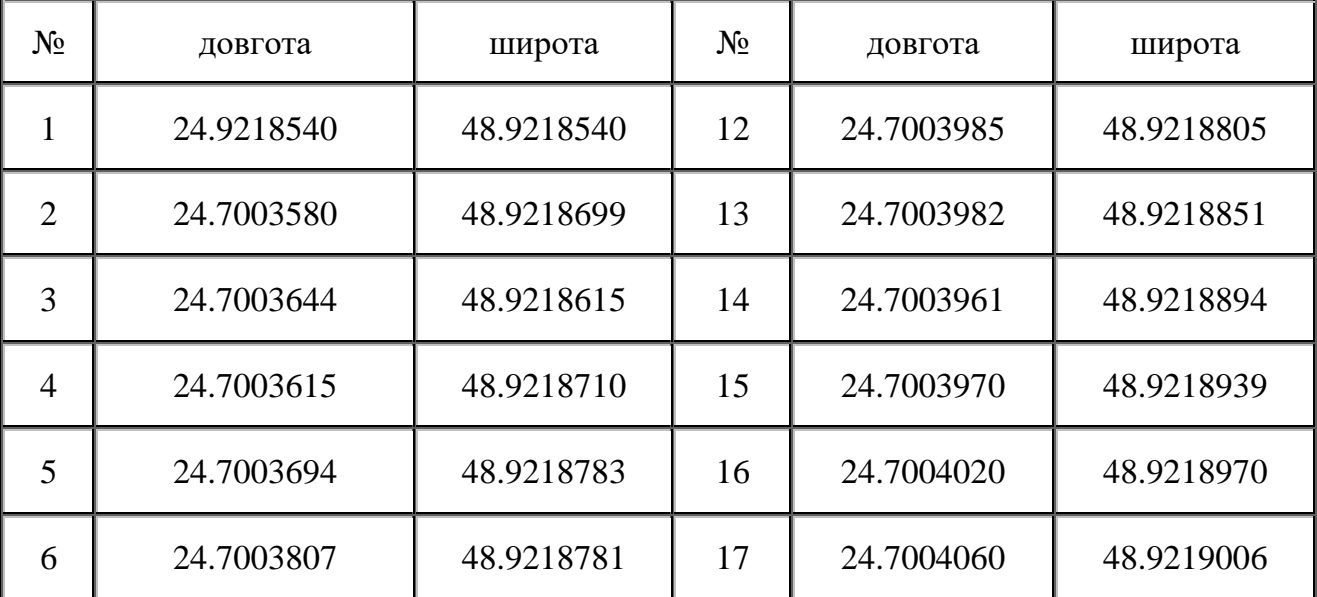

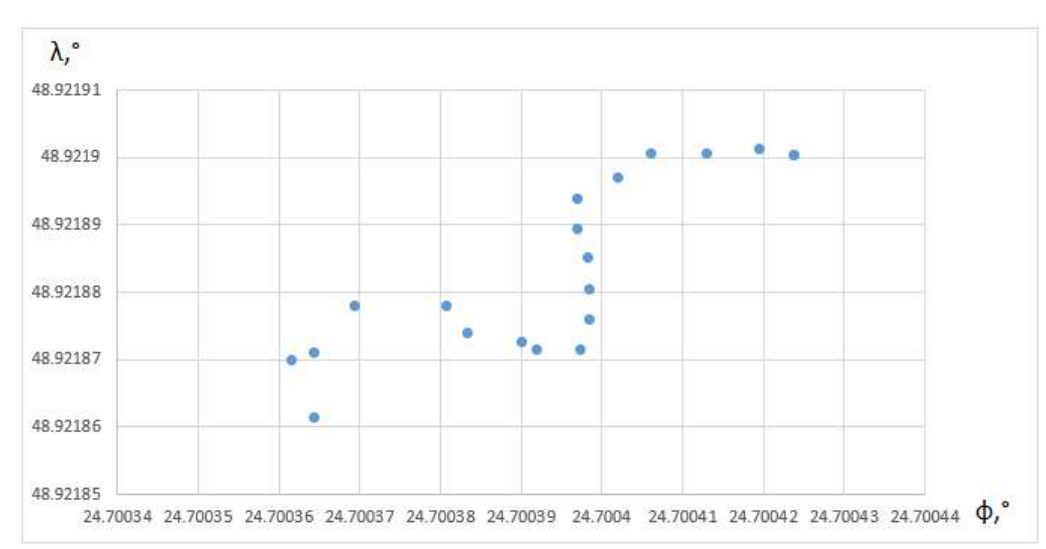

**Приклад оформлення рисунків у курсовій роботі**

Рисунок 2.7 – Діаграма множин значень отриманих від GPS модуля на одній позиції у несприятливих умовах

## **Взірець подання формул у курсовій роботі**

Коефіцієнти передавальної функції цифрового фільтру нижніх частот першого порядку повинні відповідати формулі 2.2

$$
b_0 = b_1 = (1 + a)/2. \tag{2.2}
$$

Щоб забезпечити адекватну роботу фільтра нижніх частот необхідно щоб значення коефіцієнта а знаходилось у межах  $|a| < 1$ .

32 **ДОДАТОК З**

## **ПРИКЛАДИ ОФОРМЛЕННЯ БІБЛІОГРАФІЧНОГО ОПИСУ РЕКОМЕНДОВАНИХ ДЖЕРЕЛ ІНФОРМАЦІЇ**

(згідно з ДСТУ 8302:2015 «Інформація та документація. Бібліографічне посилання. Загальні положення та правила складання» з урахуванням правок

## (код УКНД 01.140.40)

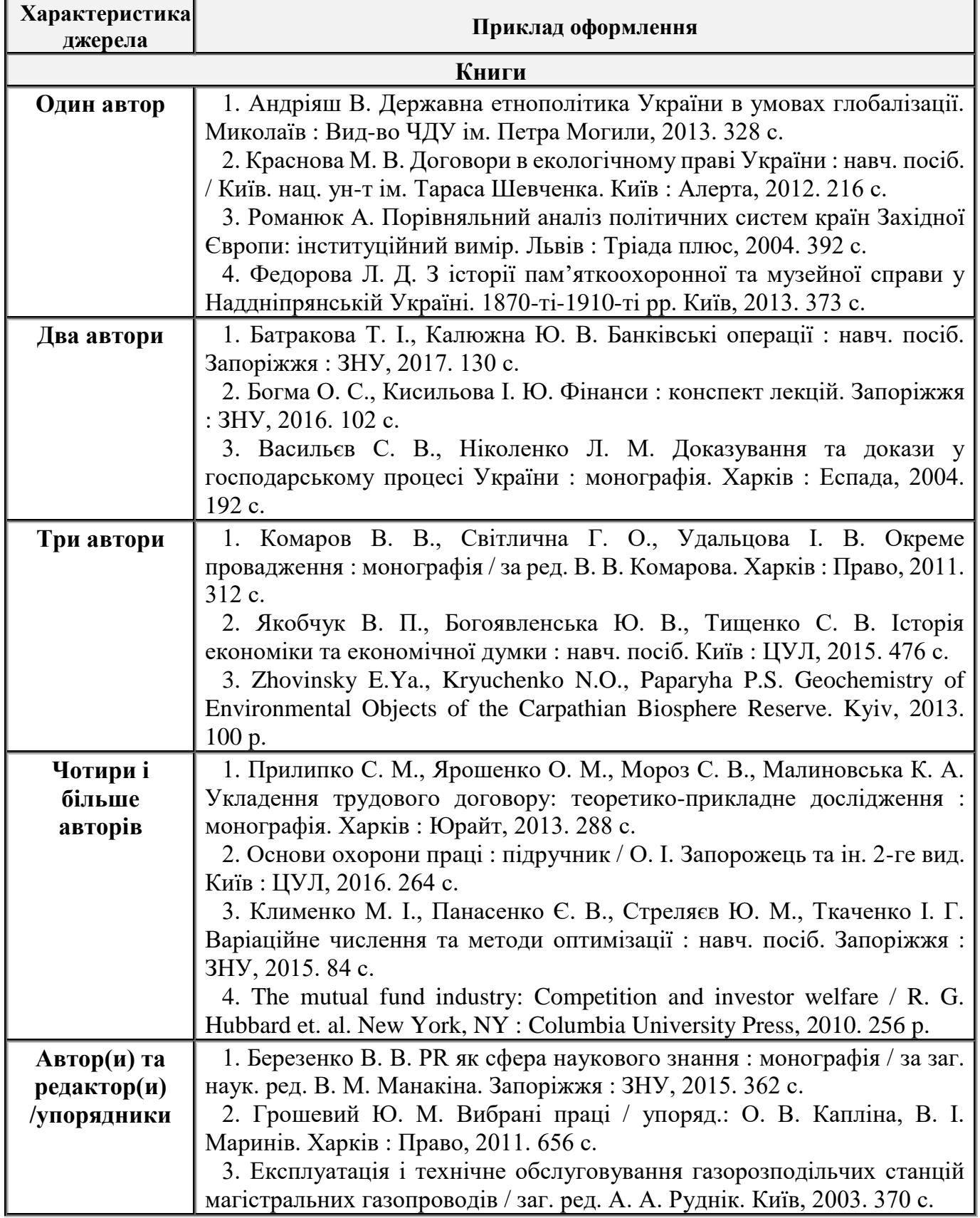

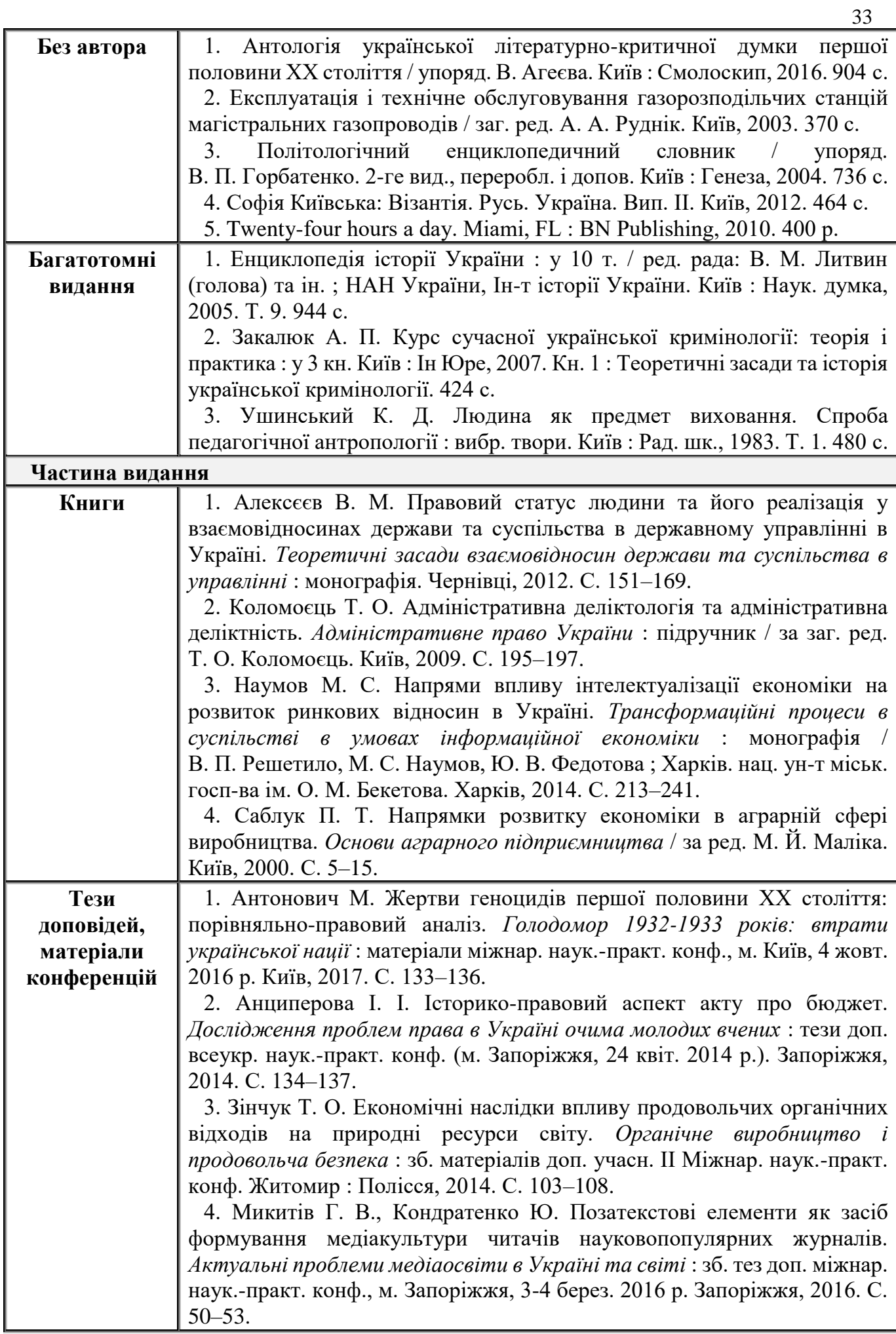

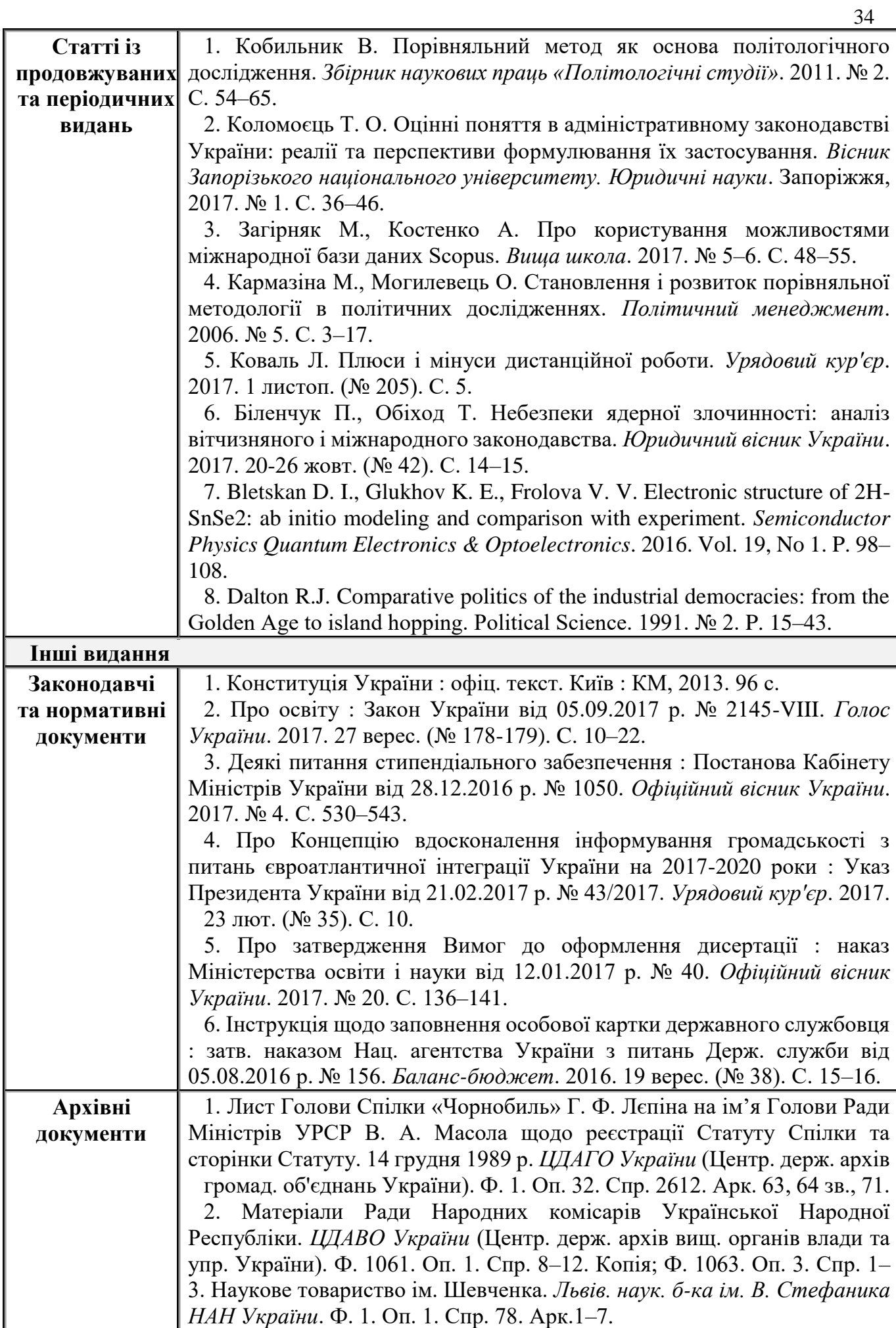

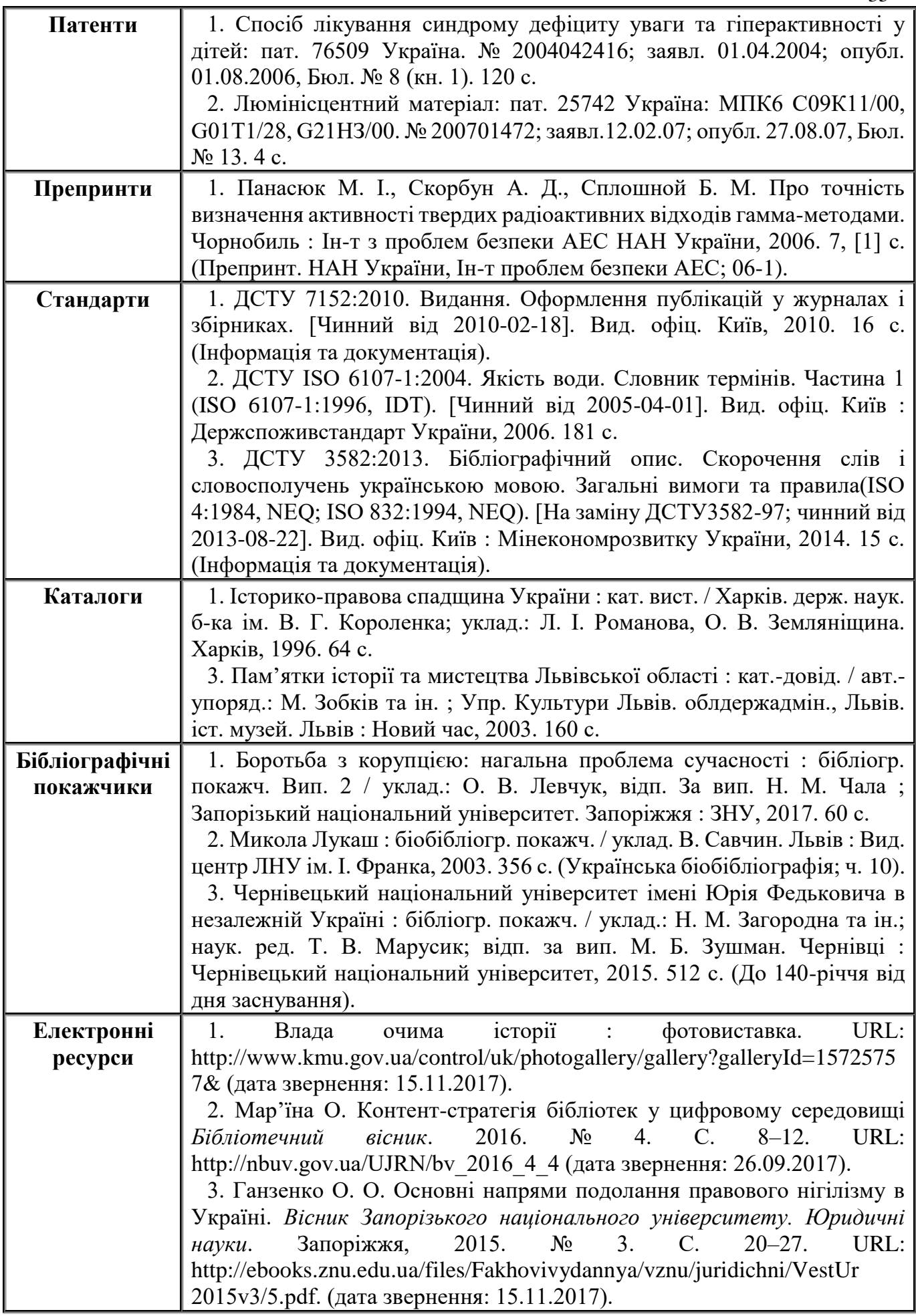

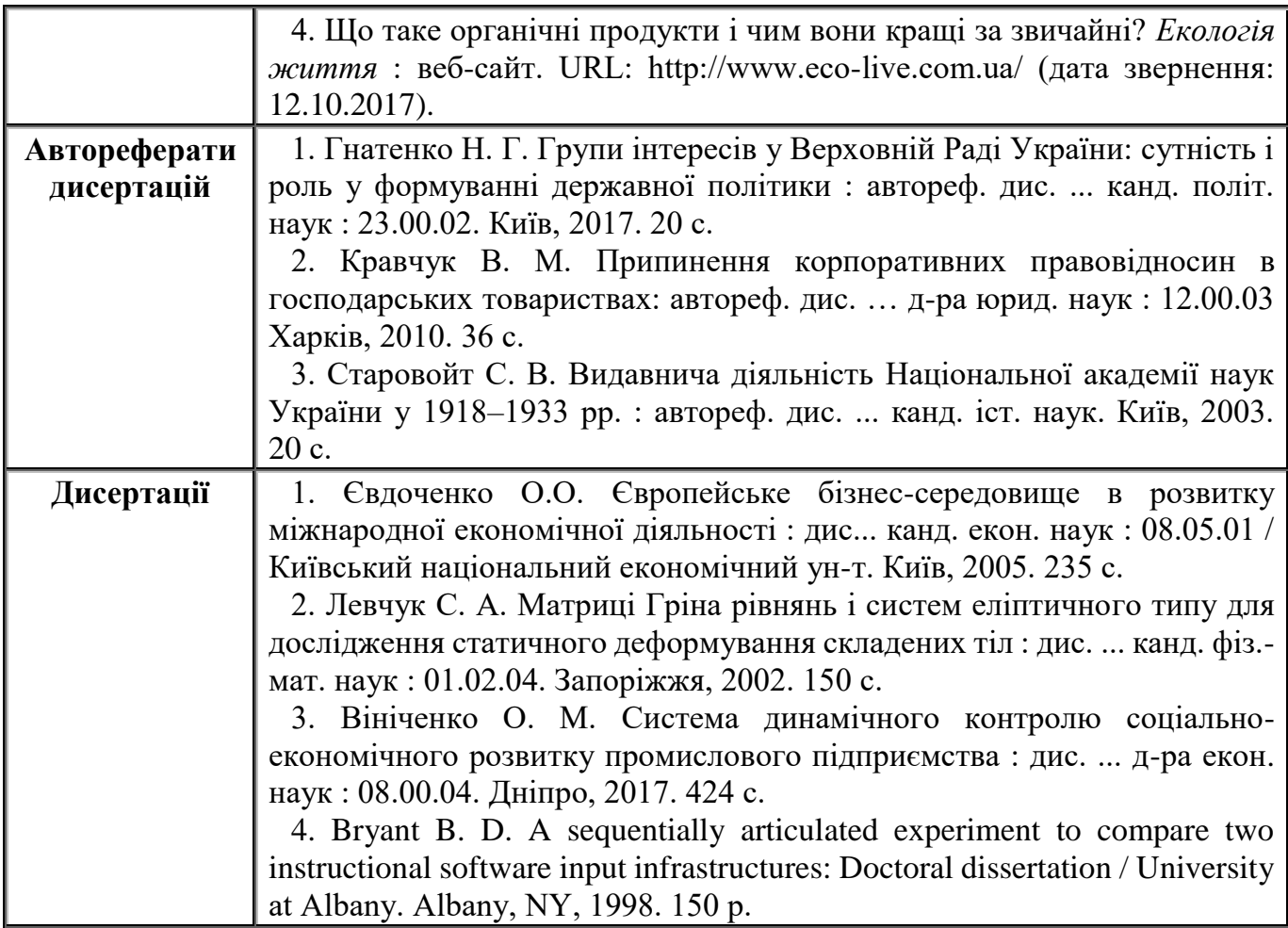